# **A**<sup>\*\*</sup> Selection Guide

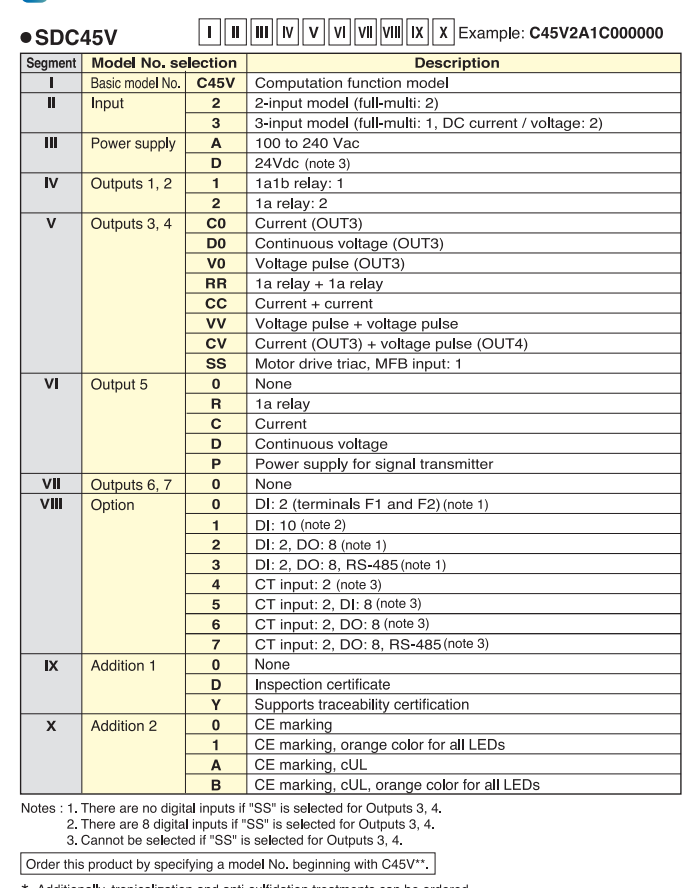

Additionally, tropicalization and anti-sulfidation treatments can be ordered.<br>However, there are some specifications restrictions. For details, contact the azbil Group.

## **C**<sup>o</sup> Accessories (sold separately)

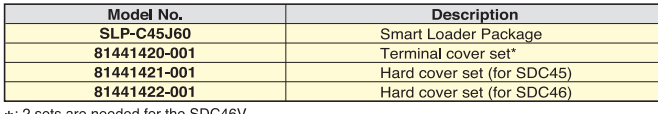

### **C**<sup>"</sup> Dimensions

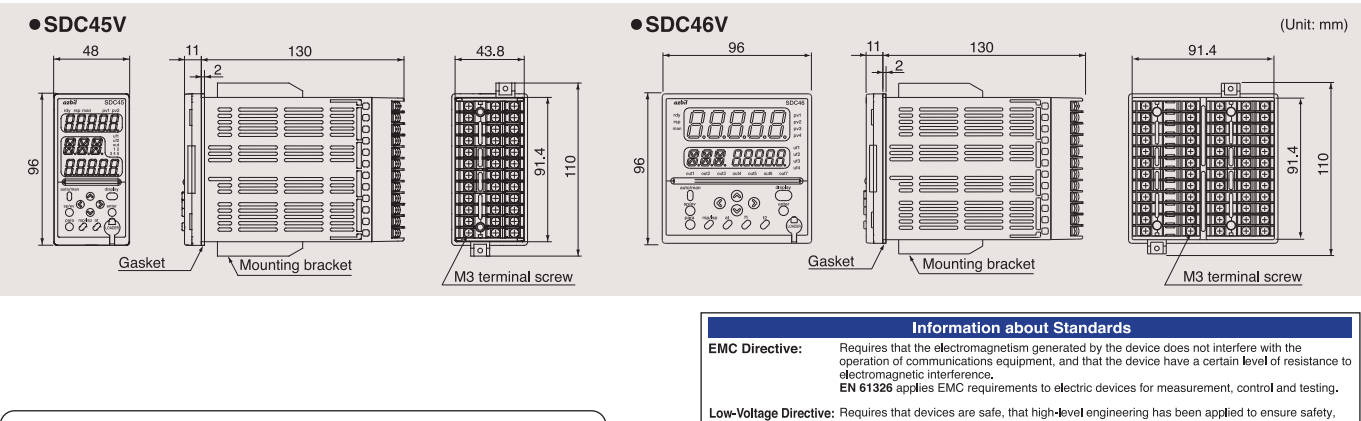

Please, read 'Terms and Conditions' from following URL before the order and use.

http://www.azbil.com/products/factory/order.html

SDC is a registered trademark of Azbil Corporation In Japan.<br>Other product names, model numbers and company names may be trademarks of the respective company

# **Azbil Corporation**

Advanced Automation Company

Yamatake Corporation changed its name to Azbil Corporation on April 1, 2012.

1-12-2 Kawana, Fujisawa Kanagawa 251-8522 Japan URL: http://www.azbil.com

1st Edition : Issued in Dec. 2007-PP 5th Edition: Issued in Sep. 2017-AZ

 $(13)$ 

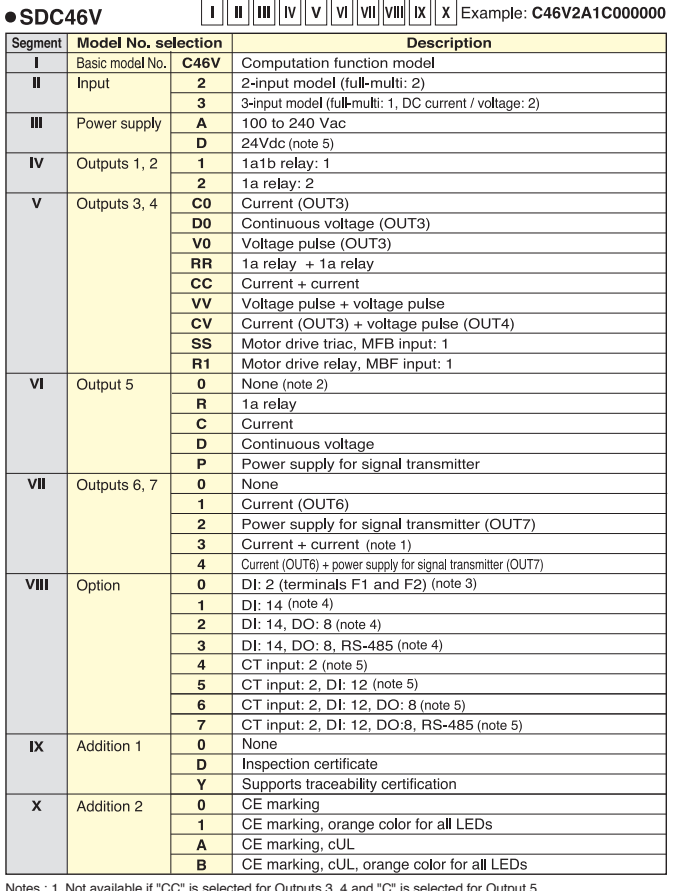

2. INV available if "CC" is selected for Outputs 3, 4 and "C" is selected for Outputs 3, 4.<br>
2. Selection must be "0" if "R1" is selected for Outputs 3, 4.<br>
3. There are no digital inputs if "SS" or "R1" is selected for Ou

Order this product by specifying a model No. beginning with C46V\*\*.

EN61010-1 defines the safety

ents for electric equipment of mere

Specification and the reproduced or duplicated<br>No part of this publication may be reproduced or duplicated<br>without the prior written permission of Azbil Corporation.

[Notice] Specifications are subject to change without notice.

Additionally, tropicalization and anti-sulfidation treatments can be ordered.<br>However, there are some specifications restrictions. For details, contact the azbil Group.

# azbil **Multi Loop Controller**

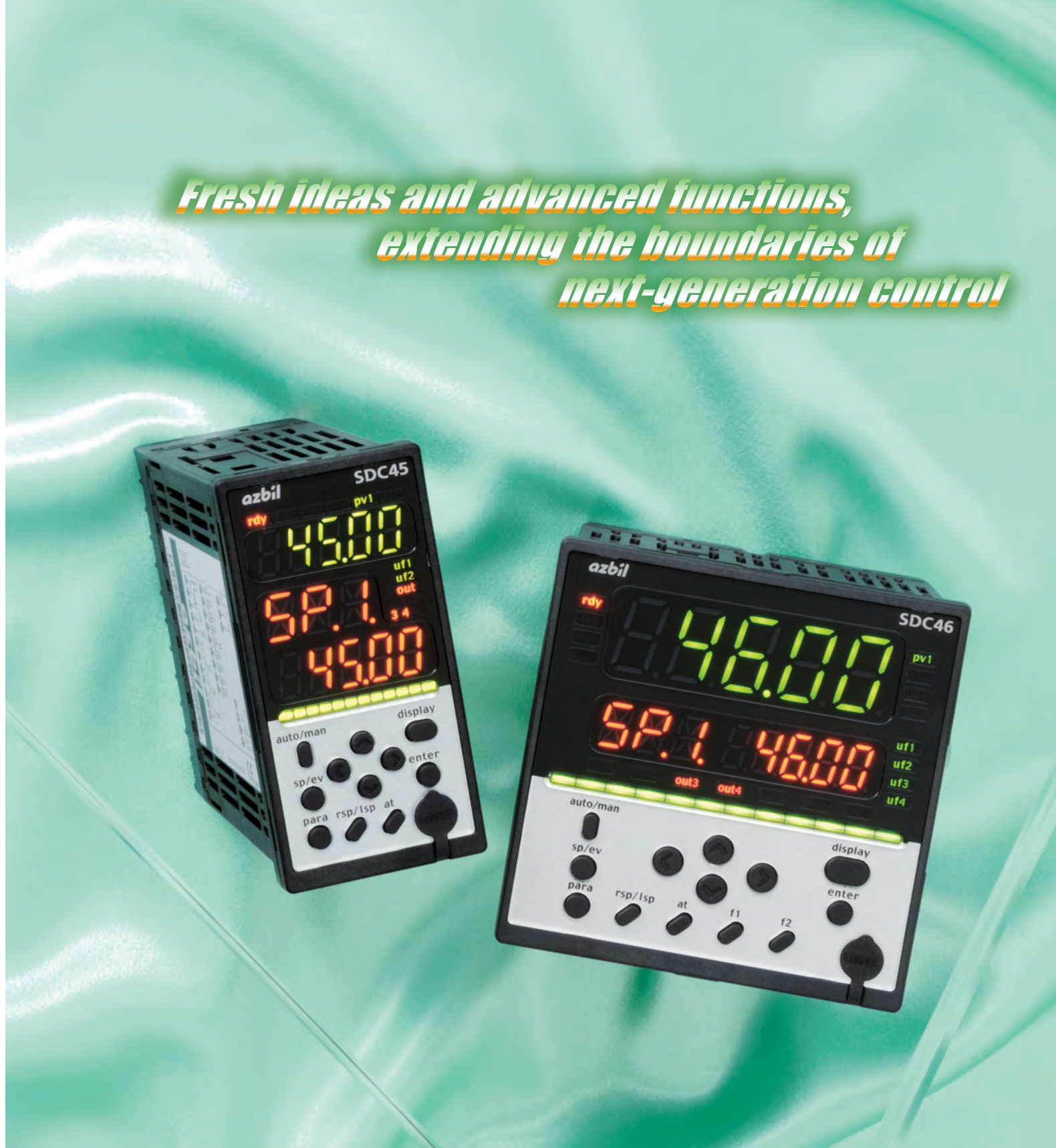

# with Multi-Input Computation Function **SDC45V/46V**  $C \in C$   $\mathbb{Z}$  as  $\mathbb{Z}$

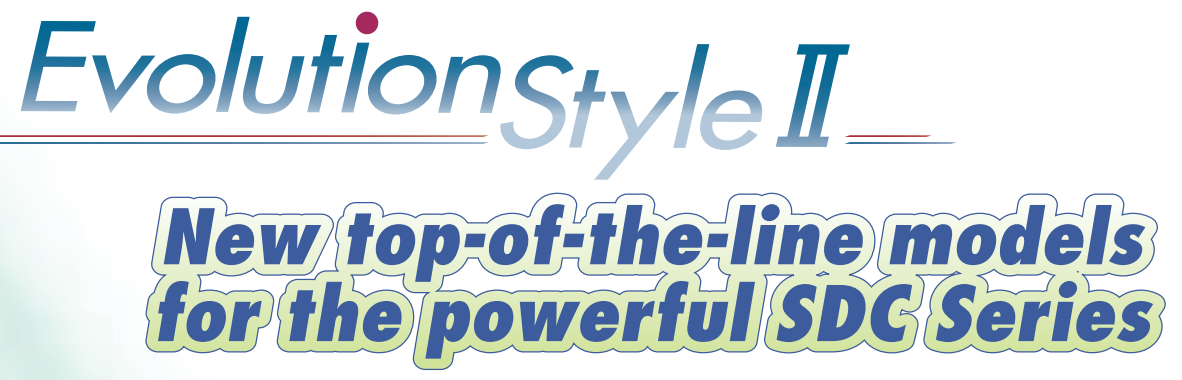

# These advanced models offer the ultimate in instrumentation and control.

**Dual-input computation capability** 

Input 2

and temperature-pressure correction are built in.

Sophisticated control can be created with functions like input signal changeover, output signal changeover, and averaged value control.

# **Built-in dual-input computation**

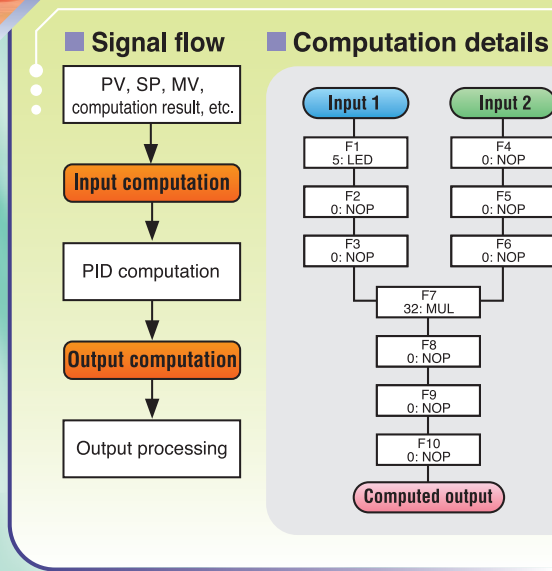

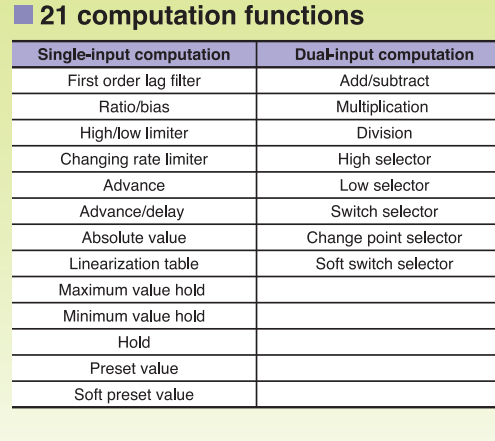

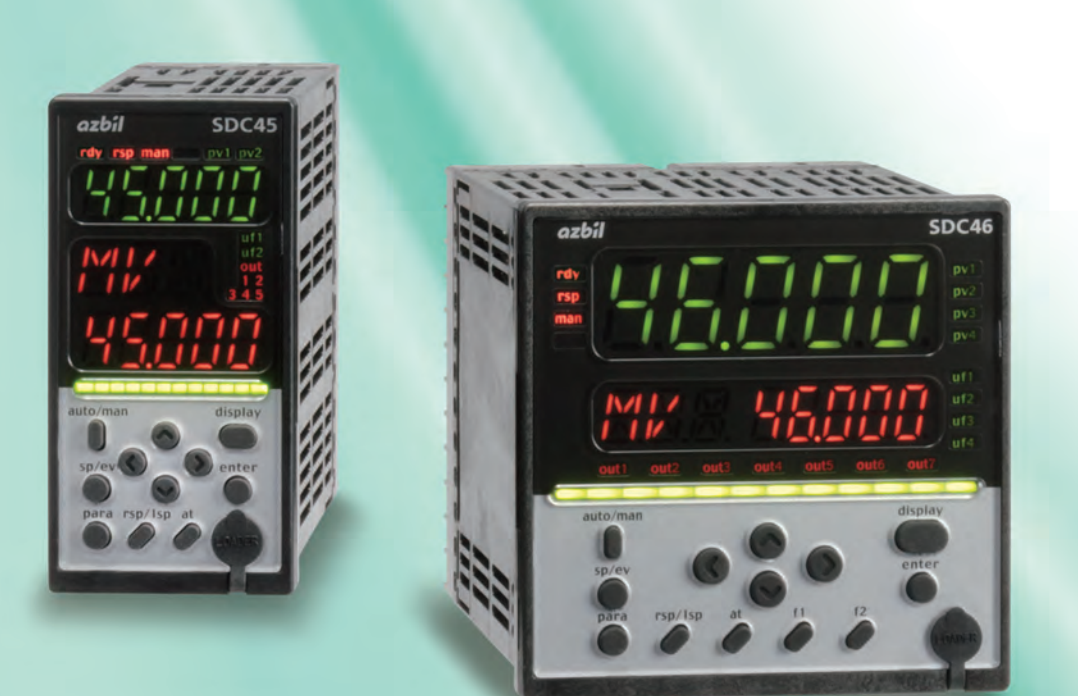

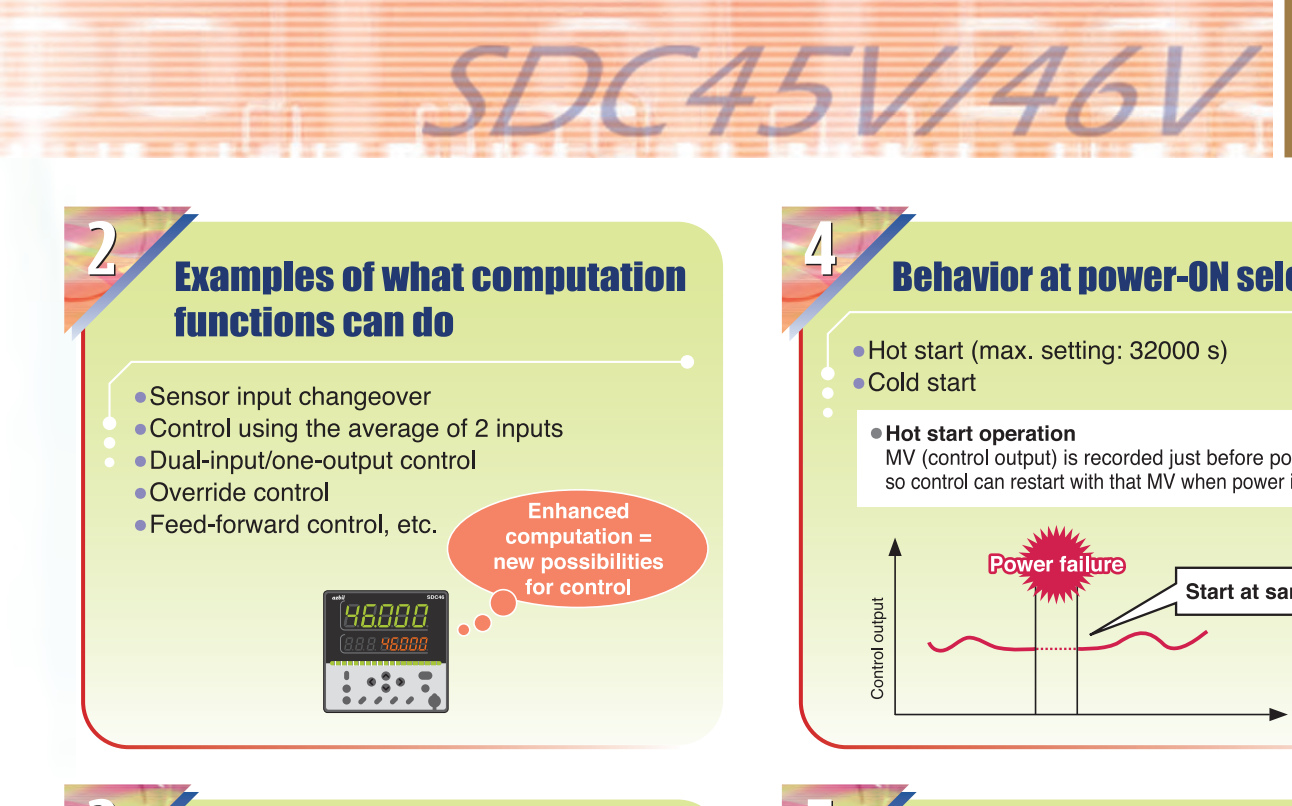

# **Handles temperature and pressure compensation for flow rate measurements** and acts as a 24 Vdc power supply **Example: If or transmitter, etc.) for up to 3 analog inputs.**

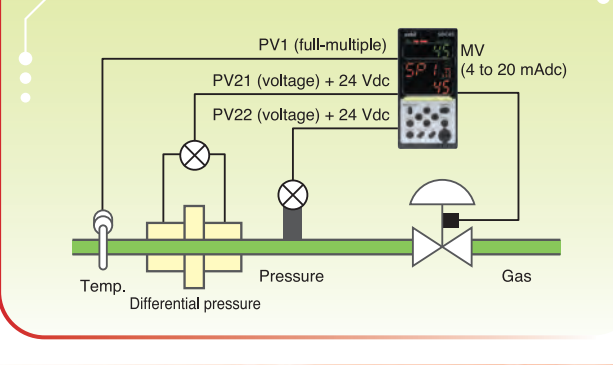

# **■**" Specifications

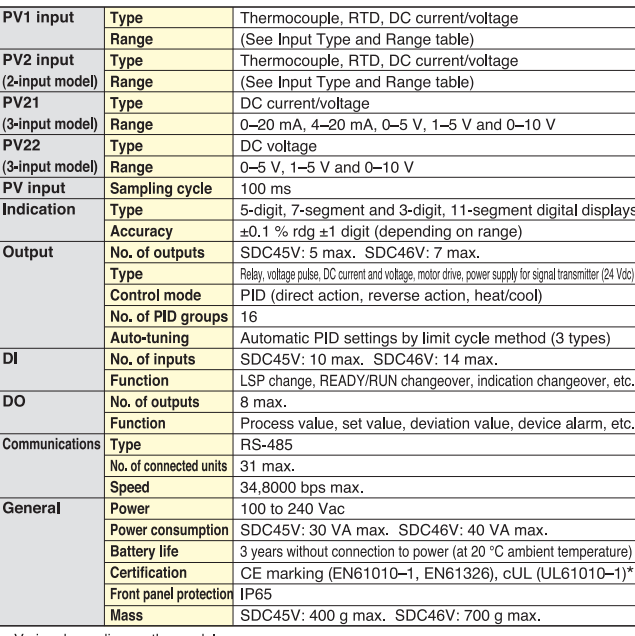

. Varies depending on the mode

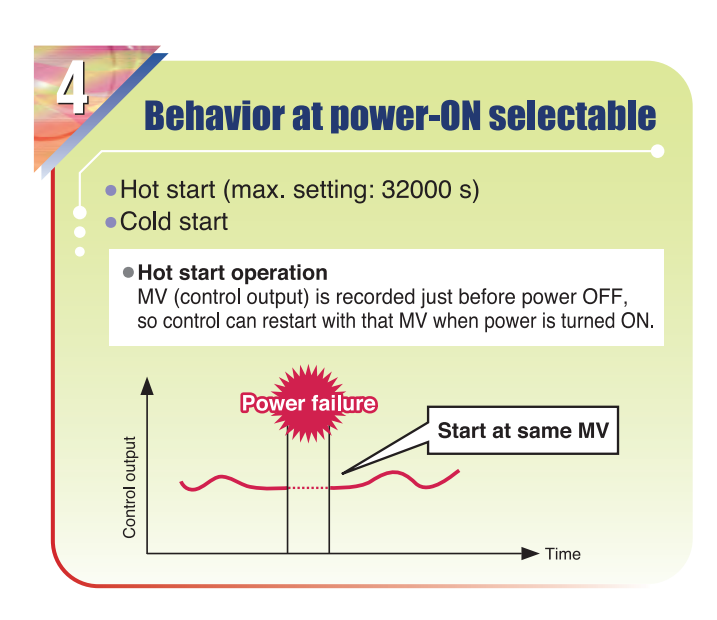

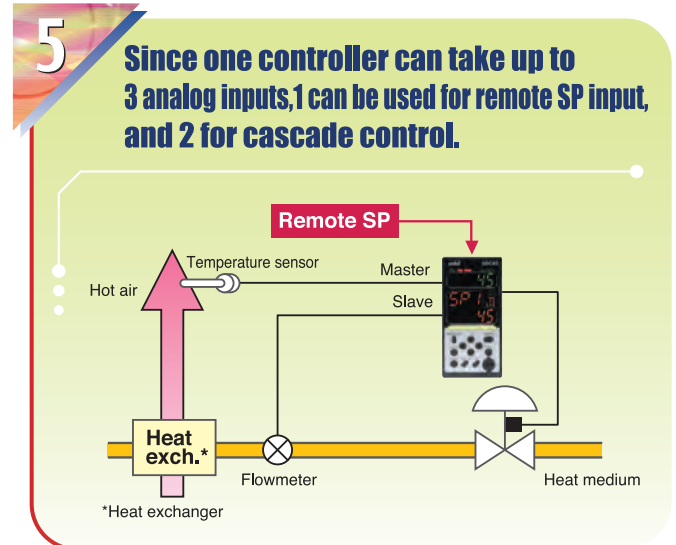

# **B**" Input Type and Range

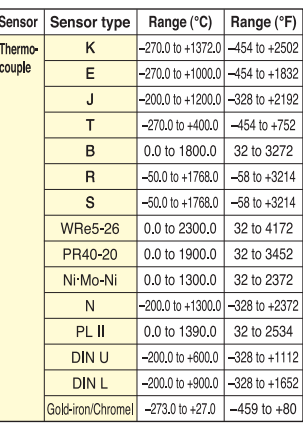

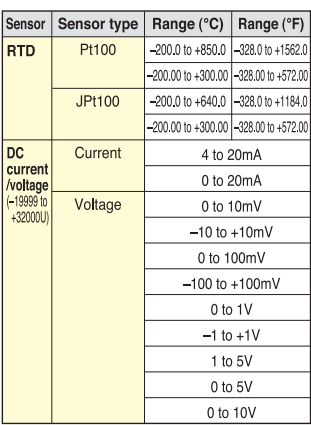

### Input sensor standards

.Thermocouple K, J, E, T, R, S, B, N: JIS C 1602-1995 . ●RTD Pt100: JIS C 1604-1997 PL II: ASTM E1751-00

JPt100: JIS C 1604-1989

WRe5-26: ASTM E988-96 (reapproved 2002) Ni Mo-Ni: ASTM E1751-00 PR40-20: ASTM E1751-00 DIN U. DIN L: DIN 43710-1985 Gold-iron/Chromel: ASTM E1751-00